# Solutions for Sample Questions for Midterm 3 (CS 421 Spring 2023)

Some of these questions may be reused for the exam.

1. Write the clause for **gather\_exp\_ty\_substitution** for a function expression implementing the rule:

$$[x:\tau_1] + \Gamma \mid -e:\tau_2 \mid \sigma$$

$$\Gamma \mid -(\mathbf{fun} \ x \rightarrow e):\tau \mid \underline{\mathbf{unify}}\{(\sigma(\tau), \sigma(\tau_1 \rightarrow \tau_2))\} \mid \sigma \sigma$$

Refer to MP6 for the details of the types. You should assume that all other clauses for **gather\_exp\_ty\_substitution** have been provided.

## **Solution:**

```
let rec gather exp ty substitution gamma exp tau =
  let judgment = ExpJudgment(gamma, exp, tau) in
      match exp
      with . . .
      | FunExp(x,e) \rightarrow
       let tau1 = fresh() in
       let tau2 = fresh() in
       (match gather exp ty substitution
           (ins env gamma x (polyTy of monoTy tau1)) e tau2
       with None -> None
       | Some (pf, sigma) ->
         (match unify [(monoTy lift subst sigma tau,
                  monoTy lift subst sigma (mk fun ty tau1 tau2))]
         with None -> None
         | Some sigma1 ->
       Some(Proof([pf],judgment), subst compose sigma1 sigma)))
```

2. Give a (most general) unifier for the following unification instance. Capital letters denote variables of unification. Show your work by listing the operation performed in each step of the unification and the result of that step.

$$\{X = f(g(x),W); h(y) = Y; f(Z,x) = f(Y,W)\}$$

#### **Solution:**

```
Unify \{X = f(g(x),W); h(y) = Y; f(Z,x) = f(Y,W)\}

= \text{Unify } \{h(y) = Y; f(Z,x) = f(Y,W)\} \text{ o } \{X \rightarrow f(g(x),W)\} by eliminate (X = f(g(x),W))

= \text{Unify } \{Y = h(y); f(Z,x) = f(Y,W)\} \text{ o } \{X \rightarrow f(g(x),W)\} by orient (h(y) = Y)

= \text{Unify } \{f(Z,x) = f(h(y),W)\} \text{ o } \{X \rightarrow f(g(x),W), Y \rightarrow h(y)\} by eliminate (Y = h(y))

= \text{Unify } \{Z = h(y); x = W\} \text{ o } \{X \rightarrow f(g(x),W), Y \rightarrow h(y)\} by decompose (f(Z,x) = f(h(y),W))

= \text{Unify } \{x = W\} \text{ o } \{X \rightarrow f(g(x),W), Y \rightarrow h(y), Z \rightarrow h(y)\} by eliminate (Z = h(y))

= \text{Unify } \{W = x\} \text{ o } \{X \rightarrow f(g(x),W), Y \rightarrow h(y), Z \rightarrow h(y)\} by orient (x = W)

= \text{Unify } \{\} \text{ o } \{X \rightarrow f(g(x),x), Y \rightarrow h(y), Z \rightarrow h(y), W \rightarrow x\} by eliminate (W = x)

Answer: \{X \rightarrow f(g(x),x), Y \rightarrow h(y), Z \rightarrow h(y), W \rightarrow x\}
```

3. Write a function

```
unify_eliminate : typeVar -> monoTy -> (monoTy * monoTy) list -> ((monoTy * monoTy) list -> (typeVar * monoTy) list option) -> (typeVar * monoTy) list option
```

where is unify\_eliminate given the arguments ns is a typeVar, t is a monoTy, rem\_constraints is a list of monoTy pairs describing a set of equational constraints on monoTys, and unify\_rem is a function capable of returning a substitution capable of solving rem\_constraints if a solution exists, but is not necessarily capable of solving any other set of constraints. When fully applied, unify\_eliminate then returns a solution to the larger set of constraints: (TyVar ns, t):: rem\_constraints. You may assume occurs: typeVar -> monoTy -> bool, and monoTy lift subst: (typeVar \* monoTy) list -> monoTy -> monoTy.

## **Solution:**

```
let unify_eliminate n t rem_constraints unify =
   if (occurs n t)
   then None
   else
   let new_constraints =
      List.map
      (fun (t1,t2) ->
            (monoTy_lift_subst [(n,t)] t1, monoTy_lift_subst [(n,t)] t2))
      rem_constraints
   in
   (match unify new_constraints
   with None -> None
   | Some(phi) -> Some((n, monoTy_lift_subst phi t):: phi))
```

- 4. For each of the following descriptions, give a regular expression over the alphabet {a,b,c}, and a regular grammar that generates the language described.
- a. The set of all strings over  $\{a, b, c\}$ , where each string has at most one a

```
Solution: (b \lor c)*(a \lor \epsilon) (b \lor c)*

<S> ::= b<S> | c<S> | a<NA> | \epsilon

<NA> ::= b<NA> | c<NA> | \epsilon
```

b. The set of all strings over {a, b, c}, where, in each string, every b is immediately followed by at least one c.

```
Solution: (a \lor c)*(bc(a \lor c)*)*

<S> := a<S> | c<S> | b<C> | \epsilon

<C> := c<S>
```

c. The set of all strings over {a, b, c}, where every string has length a multiple of four.

```
Solution: ((a \lor b \lor c) (a \lor b \lor c) (a \lor b \lor c))^*

<S> ::= a<TH> | b<TH> | c<TH> | ε

<TH> ::= a<TW> | b<TW> | c<TW>

<TW> ::= a<O> | b<O> | c<O>

<O> ::= a<S> | b<S> | c<S>
```

5. This problem is too big to be an exam question, but it can be cut down to a few different problems that would be possible. For example, just having strings is a plausible exam problem. I include the while problem because it poses several difficulties to challenge you, and because the end result is actually useful.

Write an ocamllex file that translate a (simplified) comma separated values (.csv) file into a reversed list of reversed lists of entries, where an entry is an integer, a float, or a string. Entries are represented using the following type:

## type csv\_entry = INT of int | FLOAT of float | STRING of string

The file will contain newline ended rows of comma separated values, where a value is representation of an integer, float or string. An integer is represented as a nonempty sequence of digits, possibly preceded by a minus sign, where the leading digit is a 0 only if the integer is a 0 and 0 is not preceded by a minus sign. Floats are similar, but with a decimal point. So a float may start with a minus sign but then must have a nonempty sequence of digits, starting with 0 only if the integer part is 0, followed by a period, follow by a nonempty sequence of digits that does not end in a 0. (So, 1., 1.0, .9 and -.5 are some examples of things that are not legal.) There are two representations of strings. Strings only use printable characters, as described in MP8, but including \ as an ordinary character. One type of string representation is any (possibly empty) sequence of printable characters not including a double quotes or comma. Its value should be the string that contains that sequence of characters. If the same sequence also represents an integer of a float, it should be translated as the integer or float, not a string. The second type of string representation must begin with and end with a single double quotes. Inside commas may freely be used. Since double quotes end the string, they can't appear inside the string without special support. This time, a double quote inside a string is represents by a pair of double quotes. So """" represents a string that has one character which is a double quotes. On an exam, you would be given some of the contents described here as starter code. A sample contents for a csv file is

```
""",Does,""",this,"",?",""work"""
                             n,4,-0.4,33,0.1,0.2
  Be sure to put only ASCII characters into your test file, or use test csv.csv.
  Solution: (see basic csv lec.mll in exams)
type csv entry = INT of int | FLOAT of float | STRING of string
(* csv entries gives back a reverse list of reserved lists of csv entries *)
                = ['1' - '9']
let nzdigit
let digit
               = ['0' - '9']
let lowercase = ['a' - 'z']
let uppercase = ['A' - 'Z']
let letter
               = uppercase | lowercase
                = '0' | (nzdigit (digit *))
let natural
let integer
                = natural | '-' natural
let float
               = integer '.' (((digit *) nzdigit) | '0')
let noncomma string char
            = letter | digit | ' ' | '\'' | '-'
             |'''|'~'|'''|'!'|'@'|'#'
             | '$' | '%' | '^' | '&' | '*' | '(' | ')'
```

```
| '+' | '=' | '{' | '[' | '}' | '\'' | ']' | '\\'
             | ':' | ';' | '<' | '>' | '.' | '?' | '/'
let comma = ','
let newline = '\n' | '\r'
let string char = noncomma_string_char | comma
rule csv entries rev entries rev lines = parse
 (float as flt) comma
   { csv entries
      ((FLOAT (float of string flt)) :: rev entries)
      rev lines
      lexbuf }
 (float as flt) newline
   { csv entries
      (((FLOAT (float of string flt)) :: rev_entries) :: rev_lines)
      lexbuf }
 (float as flt) eof
   { ((FLOAT (float_of_string flt)) :: rev_entries) :: rev_lines }
 (integer as int) comma
   { csv entries
      ((INT (int of string int)) :: rev entries)
      rev lines
      lexbuf }
 (integer as int) newline
   { csv entries
      П
      (((INT (int of string int)) :: rev entries) :: rev lines)
      lexbuf }
 (integer as int) eof
    { ((INT (int of_string int)) :: rev_entries) :: rev_lines }
 comma
    { csv_entries ((STRING "") :: rev_entries) rev_lines lexbuf }
 | newline
   { csv entries [] (((STRING "") :: rev entries) :: rev lines) lexbuf }
   { ((STRING "") :: rev entries) :: rev lines }
 ((noncomma string char +) as str) comma
    { csv entries ((STRING str) :: rev entries) rev lines lexbuf }
 ((noncomma string char +) as str) newline
    { csv entries [] (((STRING str) :: rev entries) :: rev lines) lexbuf }
 ((noncomma string char +) as str) eof
    { ((STRING str) :: rev entries) :: rev lines }
 | '\'''
   { string "" rev_entries rev_lines lexbuf }
```

```
and string str rev entries rev lines = parse
 (string char+ as s)
    { string (str ^ s) rev entries rev lines lexbuf }
    { string (str ^ "\"") rev entries rev lines lexbuf }
 | "\"" comma
    { csv entries ((STRING str) :: rev entries) rev lines lexbuf }
 | "\"" newline
   { csv entries [] (((STRING str) :: rev entries) :: rev lines) lexbuf }
    { ((STRING str) :: rev entries) :: rev lines }
{
let csv lex lexbuf = csv entries [] [] lexbuf
let get csv string s = csv lex (Lexing.from string s)
let get csv file file = csv entries [] [] (Lexing.from channel (open in file))
}
   6. Consider the following grammar:
      <S> ::= <A> | <A> <S>
      < A > ::= < Id > | ( < B >
      <B>::= <Id>] | <Id><B> | ( <B>
      < Id > ::= 0 | 1
```

For each of the following strings, give a parse tree for the following expression as an <S>, if one exists, or write "No parse" otherwise:

# a. (01(1]((10]1

## **Solution:**

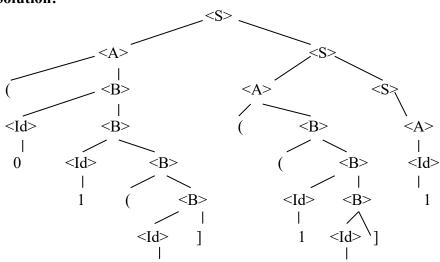

**Solution:** 

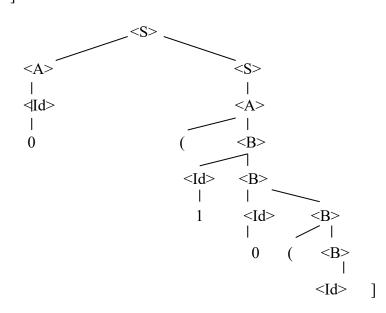

c. (0 (101] 0] **Solution:** No parse tree

7. Demonstrate that the following grammar is ambiguous (Capitals are non-terminals, lowercase are terminals):

$$S \rightarrow A a B | B a A$$

$$A \rightarrow b | c$$

$$B \rightarrow a | b$$

Solution: String: bab

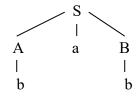

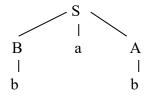

8. Write an unambiguous grammar generating the set of all strings over the alphabet  $\{0, 1, +, -\}$ , where + and - are infixed operators which both associate to the left and such that + binds more tightly than -.

# **Solution:**